# FAMILY PHYSICIANS' ASSOCIATION CALCUTTA

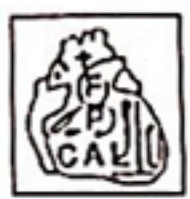

(AFFILIATED TO FFPAI)

10, Middleton Street, Kolkata-700 071, E-mail: fpacalcutta@gmail.com

**UNITY** + DIGNITY + EDUCATION

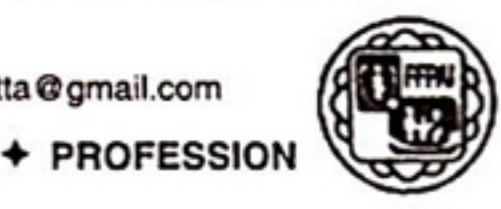

## To,

The Honorary General Secretary, FAMILY PHYSICIANS' ASSOCIATION CALCUTTA

#### Dear Sir.

Ihereby apply to be a member / Associate Member of FAMILY PHYSICIANS' ASSOCIATION CALCUTTA I have read the Rules and Regulations of Association and I agree to abide by the same.

I hereby agree to join as a life member / Associate Member of Family Physicians' Association Calcutta and also agree to pay the subscription in advance.

I shall cease to be a regular member / Associate Member of Family Physicians' Association either by resignation or by removal under the prescribed rules. I agree to pay the dues in respect for the full financial year and previous subscription dues, if any.

Place:

Yours Faithfully

Signature of the applicant

### (TO BE FILLED IN CAPITAL LETTERS)

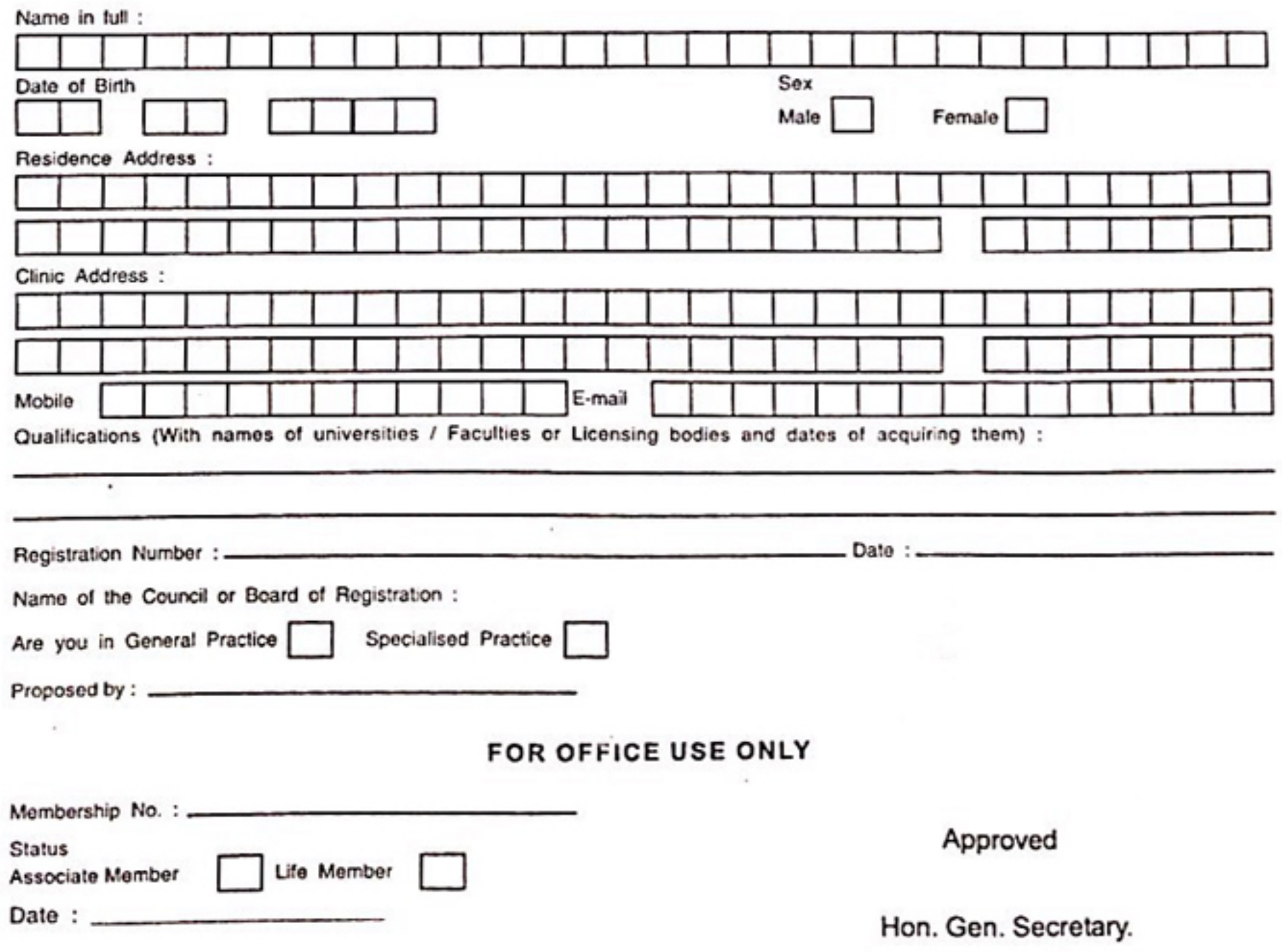

# **RULES & REGULATION**

# 1. ELIGIBILITY FOR MEMBERSHIP OF F.P.A.

**NUMBER** 

Any Medical Practitioner registered under the Indian Medical Council Act of 1956 viz M. B., M.B.B.S. & G. P. holding diploma certificate & doing general Practice will be eligible for Regular Membership & Accepted only as life member, who pays non-refundable life membership subscription for single or Joint life membership only. Those holding M.D, M.S etc., Post Graduate Degree & doing specialized Practice will be eligible for Associate Mwmbership & they will be accepted as Annual member only who pays regular yearly subscription in advance irrespective of the date of joining the association. Annual membership has to be renewed every year & renewal is subjected to approval by executive Board.

#### **RATE OF MEMBERSHIP**

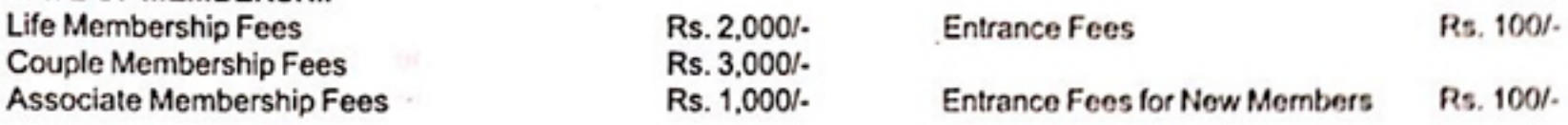

#### 2. FINANCIAL YAERS:

The year of the Association for financial purpose as well as for other matter shall be from 1st April to 31st March of the next calendar year.

#### 3. TERMINATION OF MEMBERSHIP:

- a) By Registering A member may at any time resign his / her membership by giving 30 days notice in writing to the Hon. Gen. Secretary. The resigning member shall pay all dues against him / her.
- By removal of name on account of non-payment of subscription after due notice as follows. b) If subscription remains unpaid for 6 months inspite of one reminder under certificate of posting. the Managing Committee may remove his name.
- c) By removal of name on the ground of undesirable conduct; if the conduct of a member be deemed by the Managing Committee prejudicial to the Interests of the Association, the Managing Committee shall refer the matter to the General Body for action.
- Upon being deregistered by the Board of Registration or State Medical Council on the ground of d) unethical conduct from the date and period of deregistration.
- Upon forfeiture, through misconduct of the medical qualifications by virtue of which he/she becomes  $e)$ eligible for membership.
- Particulars Furnished in the form if found incorrect then membership will be cancelled with immediate f) effect without refund of money.

#### 4. READMISSION:

- Any member who has ceased to be a memberm, under (1) can be re-admitted on new application a) being made by him/her and on payment of new entrance fees, (a) Any member who has ceased to be a member under 2 above can be readmitted on new application being made by him / her and on payment of new enttance fees new life membership fee along with old arrears.
- A member whose name has been removed under 3 above, be readmitted on expiry of 2 years and there on b) a new application being made for readmission and supported by a good conduct certificate in the intervening period from 5 members of the Association.
- A member may be readmitted in case of 4 & 5 above, only subsequent to such a person's name c) being reentered in, Medical Register on submitting a new application.

#### 5. PREVILEGES OF MEMBERSHIP:

- payment of each year's subscription shall entitle the member for the year to all the privileges of the a) membership of the Association & Payment of Life membership shall entitle the member to all the privileges of the association during his life time.
- All the members shall have the right to attend and take part in discussions at all general and clinical b) meeting, lectures and demonstration organised b ythe Association.
- All the members shall have the right to attend CME Programme & Medical Conference organised c) by the Association.
- Not withstanding anything to the contrary here in above stated any members who has not paid all his dues of the d) Association (including subscription for the current year) shall neither vote, contest, propose nor second in any meeting.
- Associate members will not have any voting rights or can not contest any of the election of the e) Association.

REQUIRED DOCUMENTS: 2 Photographs, Xerox of Degree & Registration Certificate, 1 Cancelled Letter Head The Cheque should by drawn on "Family Physicians' Association Calcutta"